## LIU\_IL13\_PRIMING\_MODEL

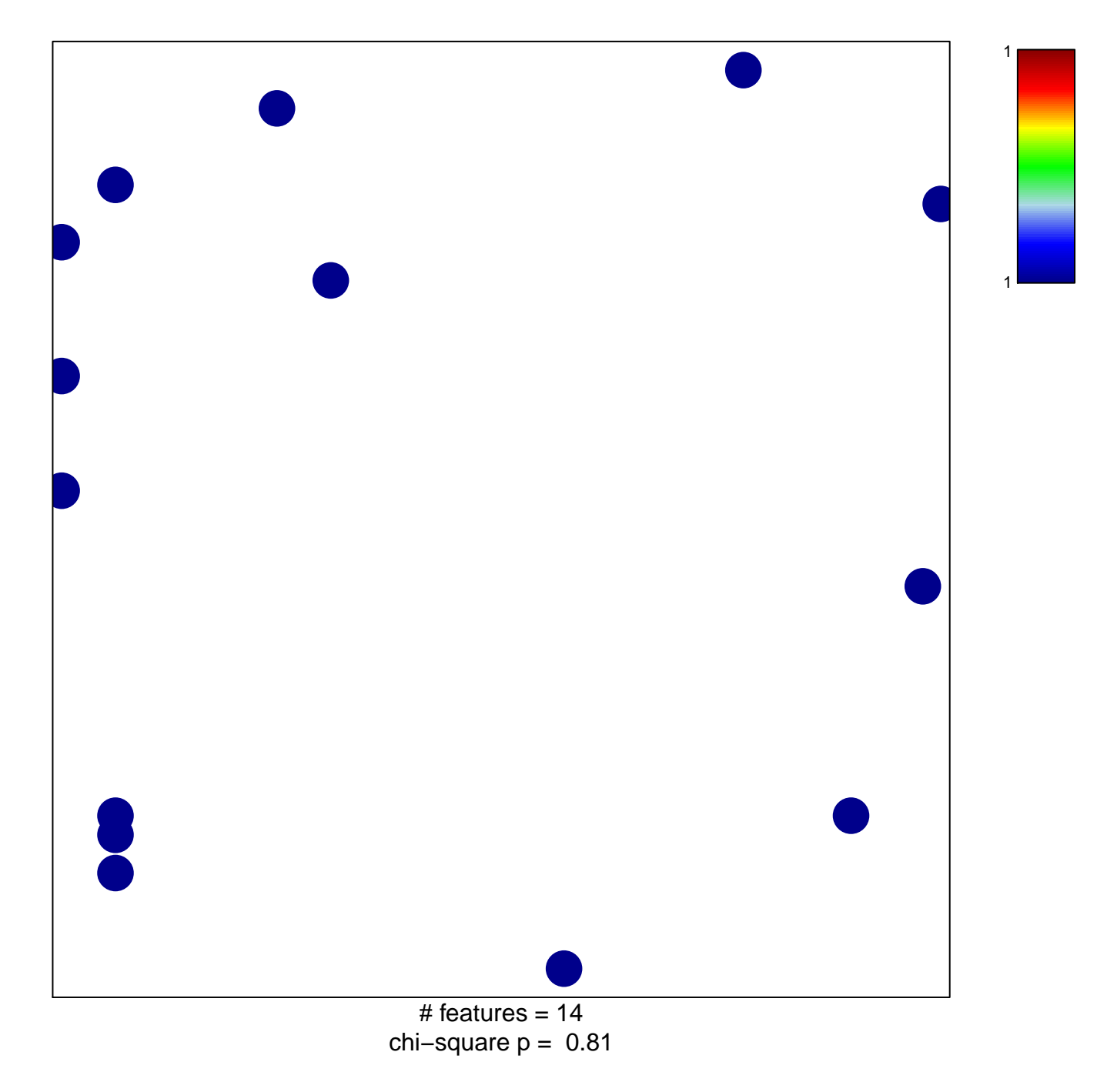

## **LIU\_IL13\_PRIMING\_MODEL**

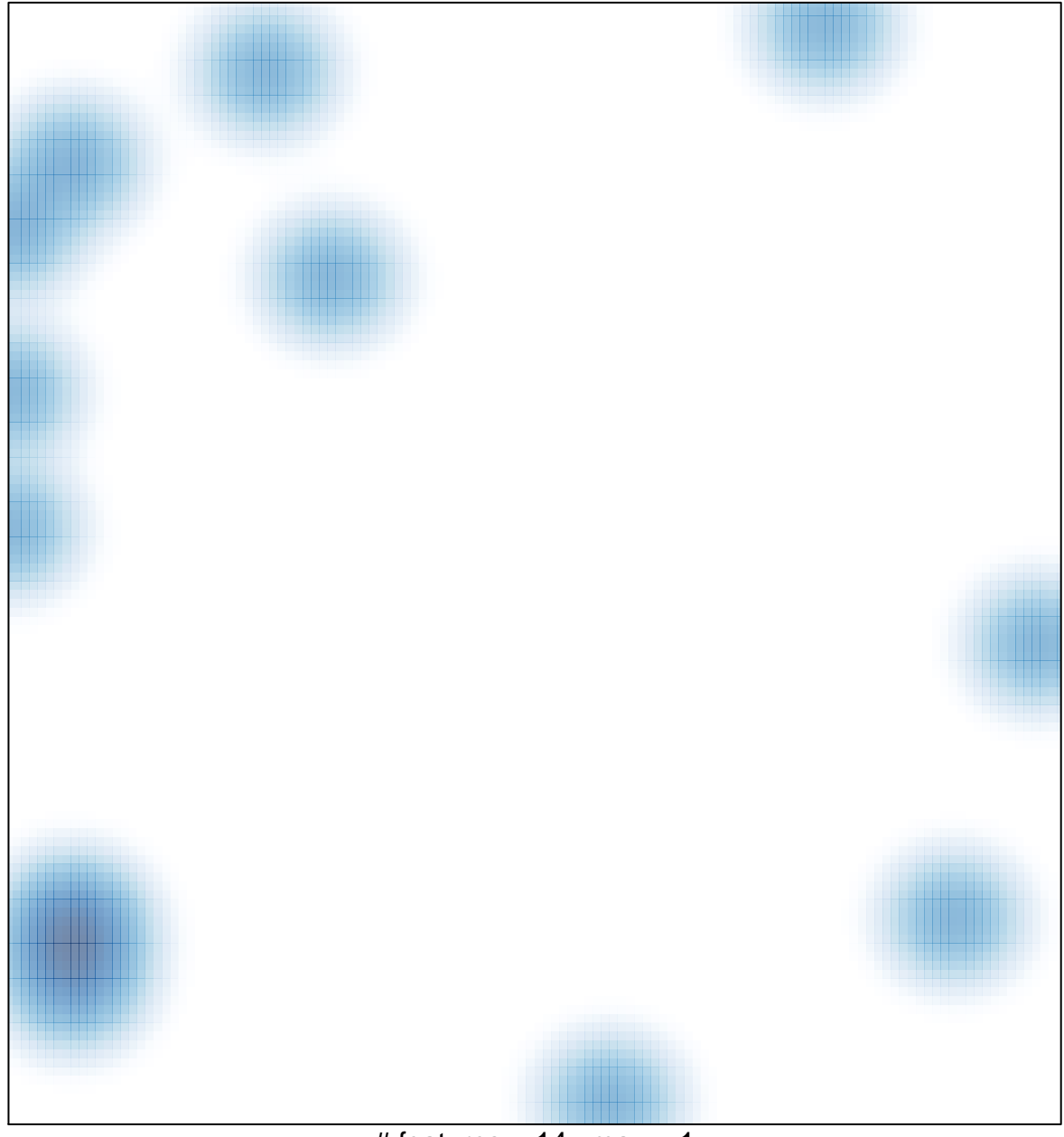

# features =  $14$ , max = 1